## **Test 3 – Practice Problems for the Paper-and-Pencil portion**

1. Consider the code snippet below. The class defined in the box at the bottom is in the

**Output:**

module (file) whose name is stuff1.py. This code is a contrived example with poor style, but it will run without errors. What does it print when *main* runs?

Write your answer in the box to the right.

```
import stuff1
def main():
    first = stuff1.Foo(3)second = stuff1.Foo(7)third = stuff1.Foo(3)fourth = stuff1.Foo(7) print(first.x, first.y, second.x, second.y)
     print(third.x, third.y, fourth.x, fourth.y)
     first.blah1(88)
     first.blah1(77)
     second.blah1(66)
     second.blah1(55)
     print(first.x, first.y, second.x, second.y)
     print(third.x, third.y, fourth.x, fourth.y)
     first.blah2(1)
     first.blah2(2)
     second.blah2(3)
     second.blah2(4)
     print(first.x, first.y, second.x, second.y)
     print(third.x, third.y, fourth.x, fourth.y)
```

```
class Foo(object):
     def __init__(self, x):
         self.x = x * 100
         self.y = 5
     def blah1(self, a):
         self.x = self.x + 1
         self.y = a
     def blah2(self, y):
        y = y + 10
```
2. Consider the code snippet below. The classes defined in the box to the right are in the module (file) whose name is stuff2.py. This code is a contrived example with poor style, but it will run without errors. What does it print when *main* runs?

Write your answer in the boxes at the bottom.

```
import stuff2
    def main():
        t1 =stuff2.0ne(2)t2 = stuff2. Two(3)t3 = stuff2.Three()t4 = \text{stuff1}.\text{Four()} t5 = stuff2.Five(800, 900)
         print(t1.a, t1.b)
         print(t2.a, t2.b)
         print(t3.a, t3.b)
          print(t4.a, t4.b)
         print(t5.a, t5.b)
         t1.blah()
         t2.blah()
         t3.blah()
         t4.blah()
         t5.blah()
          print(t1.a, t1.b)
          print(t2.a, t2.b)
         print(t3.a, t3.b)
         print(t4.a, t4.b)
          print(t5.a, t5.b)
Output from 1st set of 
print statements:
                          Output from 2nd set of 
                          print statements:
```

```
class One(object):
     def __init__(self, a):
         self.a = a
         self.b = 8
     def blah(self):
         self.a = self.a + 1
         self.b = 17
class Two(One):
     def __init__(self, s):
        super(). init (s * 10)class Three(One):
     def __init__(self):
         self.a = 99
        super().__init__(6) def blah(self):
         self.a = self.a * 100
         self.b = self.b * 100
class Four(One):
     def __init__(self):
         self.a = 40
         self.b = 50
     def blah(self):
         super().blah()
         self.a = self.a + 3
         self.b = self.b + 3
class Five(Two):
     def __init__(self, r, s):
         self.a = r
         self.b = s
```
Page **3** of **3**

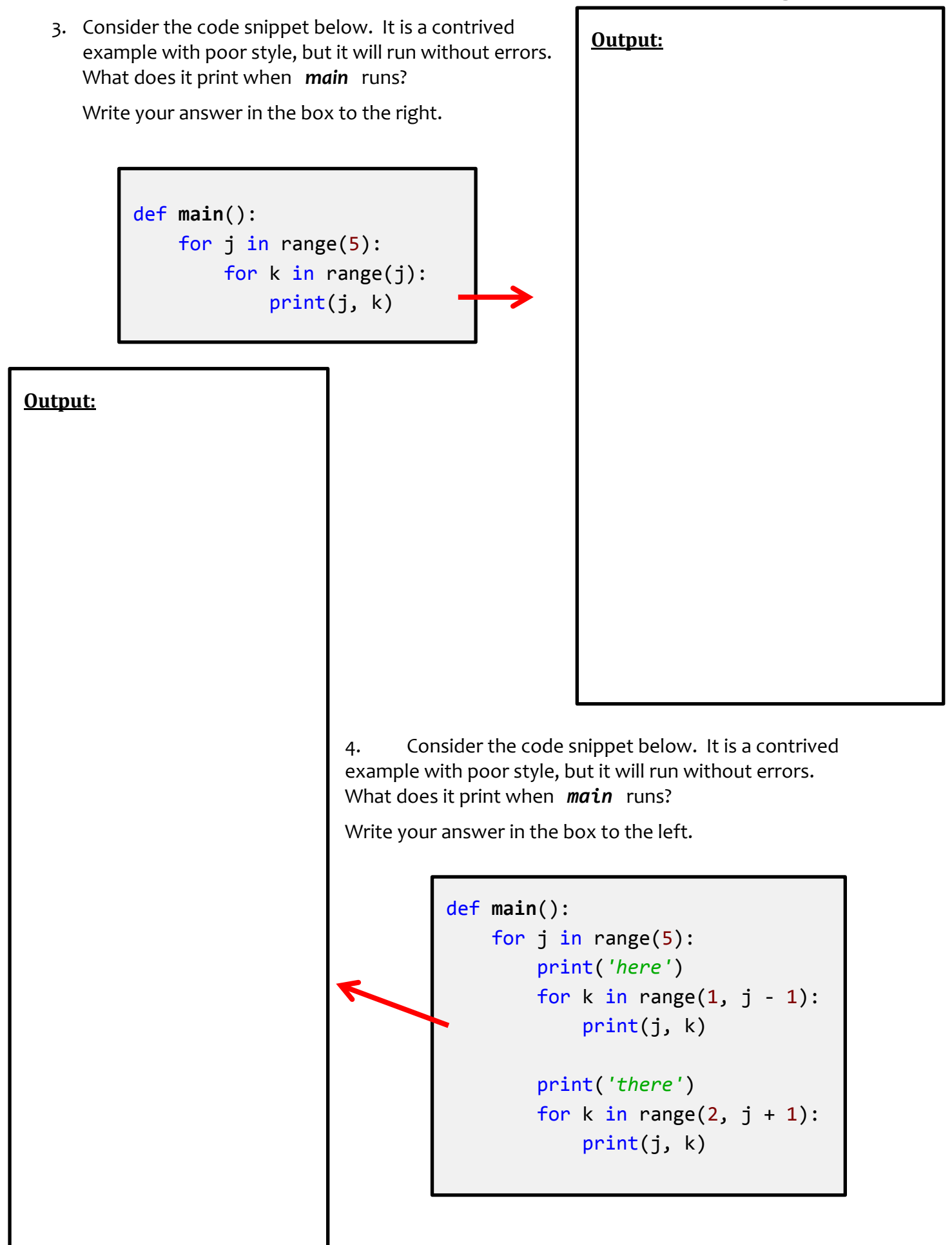